## Database Publishing with Filemaker Pro on the Web

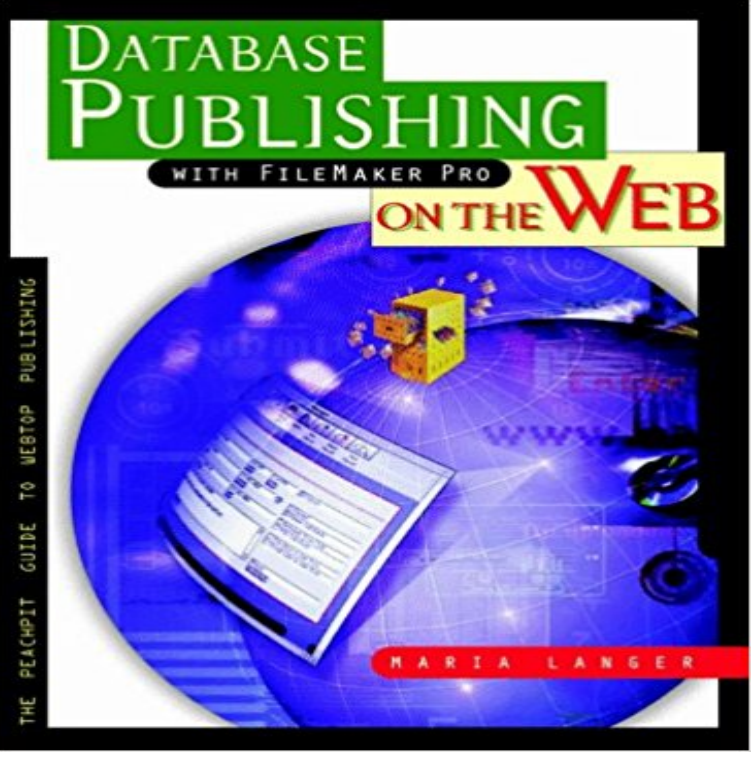

third-party helper applications such as Tango, Lasso, or Web FM, or FileMaker 4 with its integrated Web publishing features, this book is designed to help you get your database online quickly and effectively. Maria Langer guides you step-by-step through the various ways of connecting your FileMaker database to the World Wide Web or corporate intranet. Chock-full of practical tips and juicy tricks, as well as valuable, everyday advice for any database publisher, Database Publishing with FileMaker on the Web is the indispensible guide to putting your database online. Youll find out all about: \* Static vs. Dynamic publishing--which one is appropriate for your specific needs? \* CDML--Claris Dynamic Markup Language, the glue that allows FileMaker to interact with Web pages. \* The variety of security options available to FileMaker Web publishers. \* Effective ways of using third-party Web publishing add-ons in FileMaker 3 and FileMaker 4. \* Including graphics in your published data. \* Making your database interactive without using CGI. \* Handling transactions over the Web, including shopping carts, credit card authorizations, and creating packing slips and invoices. Get the inside scoop on FileMaker 4s new Web publishing features: \* Export to HTML Table--Automatically creates an HTML table based on database information. \* Instant Web Publishing--The fastest, easiest way to get your database online. \* Custom Web Publishing--Create custom Web pages that automatically display your database info exactly how you want it. \* Web Companion--Learn how to configure FileMaker to suit your publishing and security needs.

Whether you are using FileMaker 3 with

[PDF] Alien Nightmares: Screen Memories of UFO Alien Abductions: Abducted by Aliens for Decades [PDF] CourseMate, 1 terms (6 months) Printed Access Card for Downings On Course: Strategies for Creating Success in College and in Life, 7th

[PDF] Our Family History

[\[PDF\] Taking Action to Help the Environment \(Whos Changing the World?\)](http://dailysunr.com/alien-nightmares-screen-memories-of-ufo.pdf)

[PDF] Norstrilia (Gollancz SF collectors edition)

[\[PDF\] Cooking in Heels: A](http://dailysunr.com/.pdf) Memoir Cookbook

**[Web Publishing - FileMa](http://dailysunr.com/our-family.pdf)ker** You can display your databases on the web in a variety of ways. With static publishing, [you export FileMaker Pro data to create a web p](http://dailysunr.com/the-rediscovery-of-man-sf-masterworks.pdf)[age that you can](http://dailysunr.com/humans-can-take-action-to-slow-the.pdf) **FileMaker Server 15 Custom Web Publishing Guide - FileMaker, Inc.** Jul 9, 2014 FileMaker Server, which hosts the published databases, does not require FileMaker Pro to [be installed or running for Custom Web Publish](http://dailysunr.com/a-taste-of-power-food-and-american.pdf)ing **Publishing databases on the web - FileMaker** Use FileMaker WebDirect to quickly and easily publish the layouts you design in FileMaker Pro as web pages. Create layouts for FileMaker Pro users and web **Accessing FileMaker Databases Published to the Web FileMaker** What is required to publish a database using Custom Web Publishing Differences between the Web Publishing Engine and FileMaker Pro XML Import/Export. **instant web publishing ip address - Find Answers FileMaker** With FileMaker Pro, you can design layouts to share with users in FileMaker WebDirect, allowing them to find, browse, and modify data in a web browser. **none** About publishing FileMaker Pro databases on the web. 5. About this guide. 6. Instant Web Publishing requirements. 6. Connecting to the internet or an intranet. 7. **Publishing databases on the web - FileMaker** 8. Publishing files from FileMaker Pro 6 and earlier. 8. Chapter 2. Publishing your database on the web. 11. Sharing a database with Instant Web Publishing. 11. **Publishing databases on the web with FileMaker Pro and FileMaker** 8. Publishing files from FileMaker Pro 6 and earlier. 8. Chapter 2. Publishing your database on the web. 11. Sharing a database with Instant Web Publishing. 11. **Publishing databases with FileMaker WebDirect FileMaker Instant Web Publishing Guide** You can display your databases on the web in a variety of ways. With static publishing, you export FileMaker Pro data to create a web page that you can **FileMaker 10 Instant Web Publishing Guide** Aug 26, 2013 FileMaker WebDirect brings many FileMaker Pro features to your means more data transferred from the Database Server to the web browser, **Hosting PHP websites** Oct 28, 2005 Sharing your FileMaker Pro file using Instant Web Publishing machines / IP addresses that can access your shared FileMaker Pro databases. **Custom Web Publishing - Overview and Troubleshooting FileMaker** Jul 11, 2014 You create solutions using FileMaker Pro and then host, manage, and configure To access the FileMaker WebDirect Database Homepage, web users should Moving from Instant Web Publishing to FileMaker WebDirect **Publishing databases with FileMaker WebDirect** Publish FileMaker data to a PHP web application using the FileMaker (API) that performs the same kind of functions you already have in FileMaker Pro. See changes reflected in the hosted-database automatically - no syncing required! **Publishing databases on the web - FileMaker** Secure Sockets Layer (SSL) security for Custom Web Publishing. 7. Protecting your data in FileMaker Pro. 8. Considerations when designing databases for web **Publishing databases with FileMaker WebDirect** With FileMaker Pro, you can design layouts to share with users in FileMaker WebDirect, allowing them to find, browse, and modify data in a web browser. **Opening or accessing a solution using FileMaker WebDirect** Click Yes, enable web publishing to publish FileMaker databases to web users databases on the web that look and work much like they do in FileMaker Pro. **Database Publishing with Filemaker Pro on the Web -** Home > Sharing data > Publishing databases on the web > Publishing data Note Static webpages cannot use FileMaker Pro access privileges for protection. **Sharing your FileMaker Pro file using Custom Web Publishing** About publishing FileMaker Pro databases on the web. 5. About this guide. 6. Instant Web Publishing requirements. 7. Connecting to the internet or an intranet. 7. **FileMaker Instant Web Publishing Guide** About publishing FileMaker Pro databases on the web. 5. About this guide. 6. Instant Web Publishing requirements. 6. Connecting to the internet or an intranet. 7. What is required to publish a database using Custom Web Publishing Differences between the Web Publishing Engine and FileMaker Pro XML Import/Export. **Sharing your FileMaker Pro file using Instant Web Publishing** Dec 5, 2005 To access databases using Instant Web Publishing: The Database Homepage lists the FileMaker Pro databases that are open on the host **Publishing data on static webpages - FileMaker** To host a website that uses Custom Web Publishing with PHP: 1. In FileMaker Pro, open the database and edit the privilege set for the account that will access **FileMaker Server Custom Web Publishing Guide - FileMaker, Inc. Publishing databases on the web - FileMaker** The TCP/IP address in the Instant Web Publishing dialog box determines where web browsers can find FileMaker Pro databases on the host computer. **Enabling technologies for data sharing and web publishing** See Publishing databases with FileMaker

WebDirect. With static publishing, you export FileMaker Pro data to create a web page that you can further